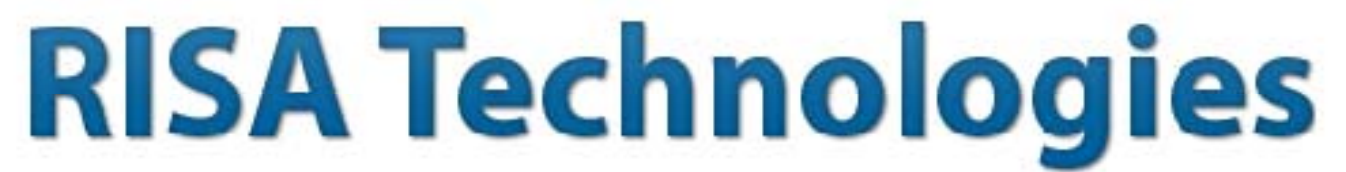

### Structural Modeling: An essential skill for engineers

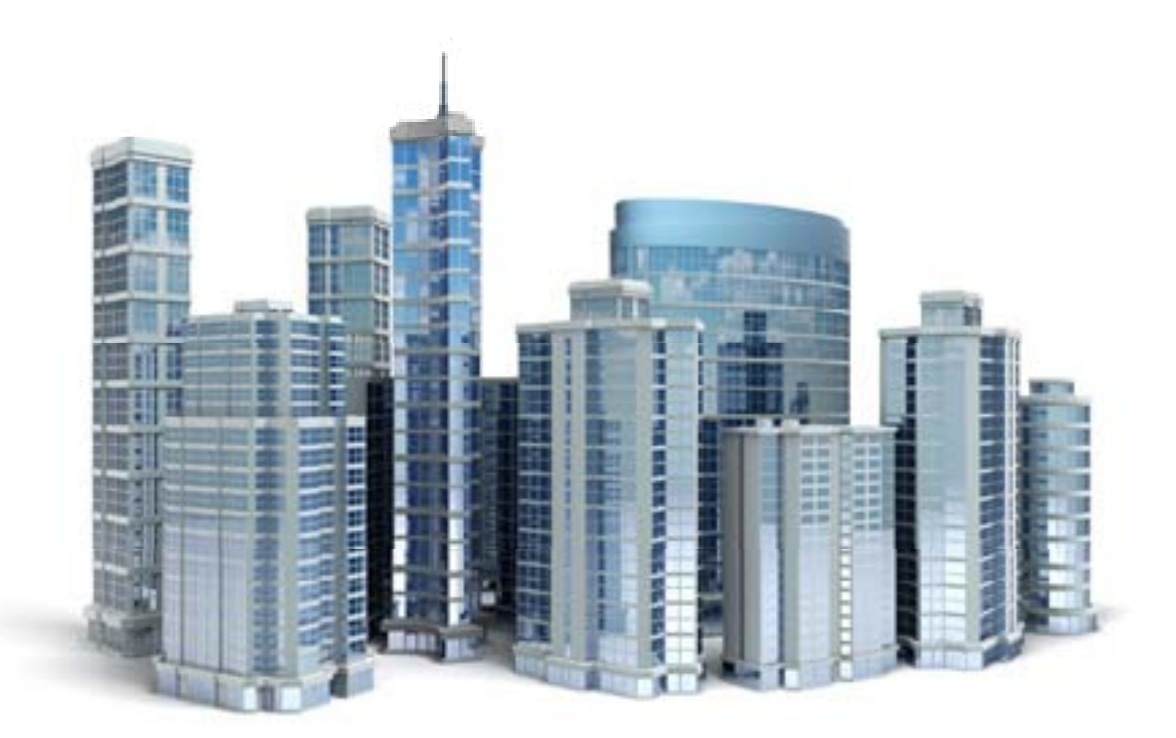

Deborah Brisbin, P.E.

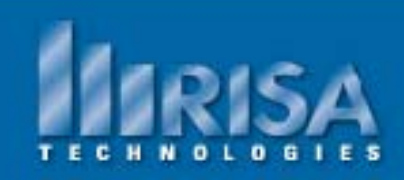

# **SA** Structural Modeling

Why is Structural Modeling an important part of the design process?

- Structural Model must match as-built framing configuration & loading
- Interdisciplinary models must contain relevant information

Common Pitfalls in Structural Software Modeling:

- "Black Box"
- "Garbage In Garbage Out"

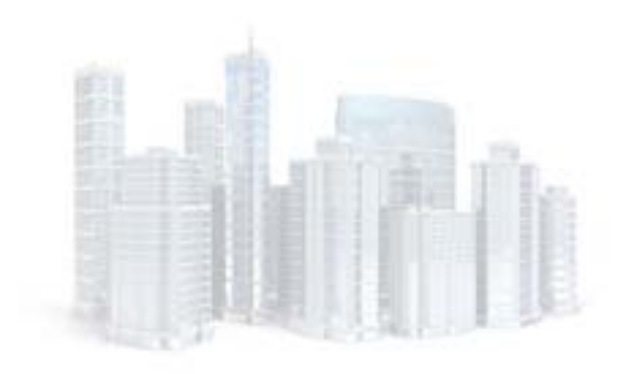

## RISA Structural Modeling

What percentage of your design work uses software?

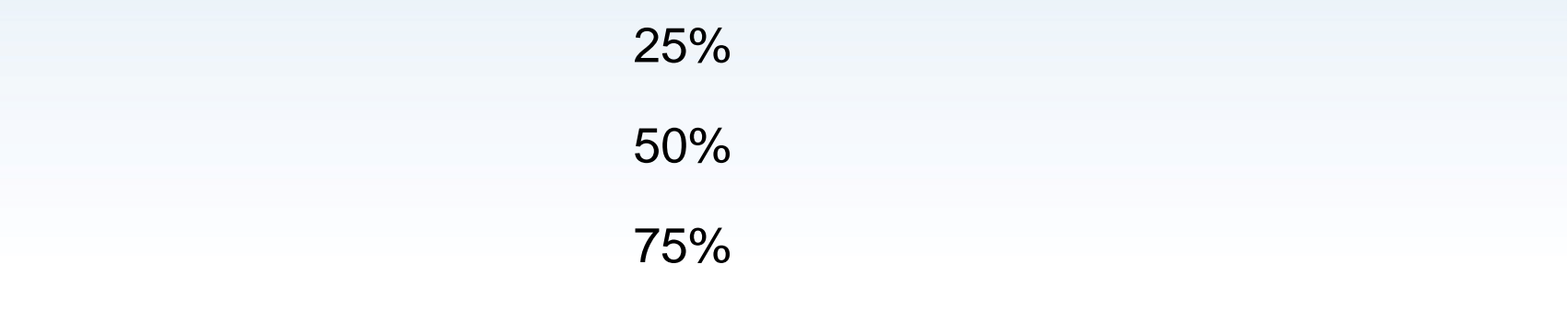

90%

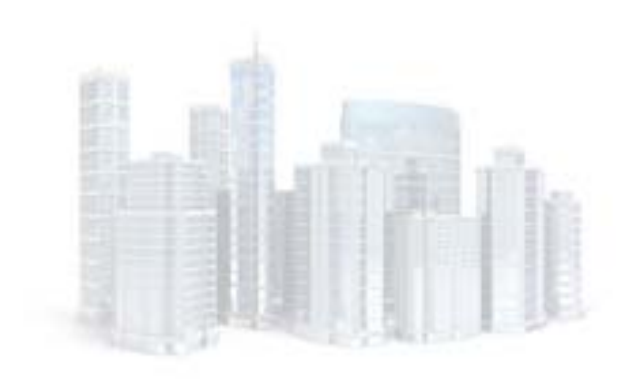

# **SA Structural Modeling**

Important things to remember about Structural Modeling

- Computer programs do not have engineering judgment
- Non-experienced engineers do not have a "feel" for how the structure will behave
- Every person in your office can't know all aspects of your software
- Establish what information you want to transfer to your partners before starting your design

# **SA** Physical Members

How do you model continuous girders, truss chords & continuous columns?

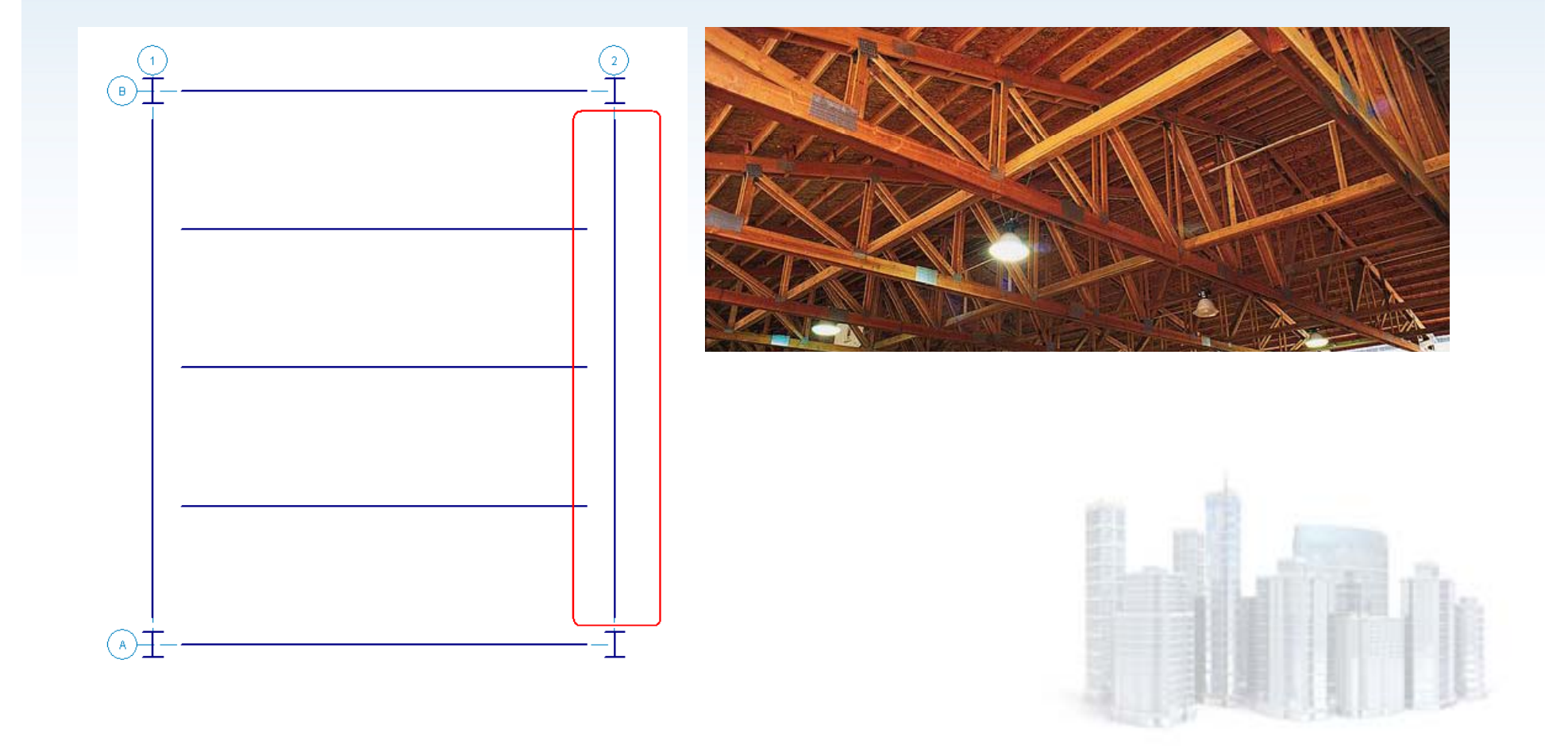

### SA Physical Members

#### Option 1: Individual Members

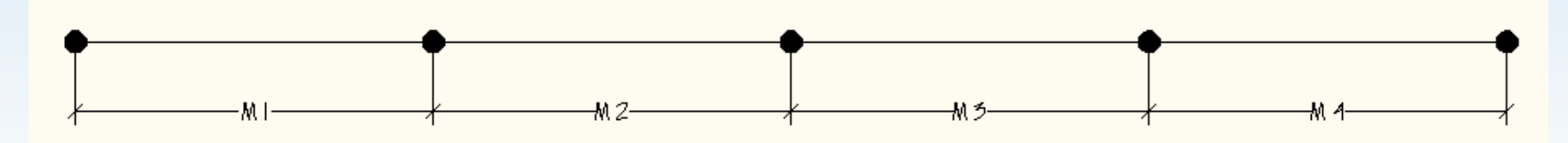

Option 2: Physical Member

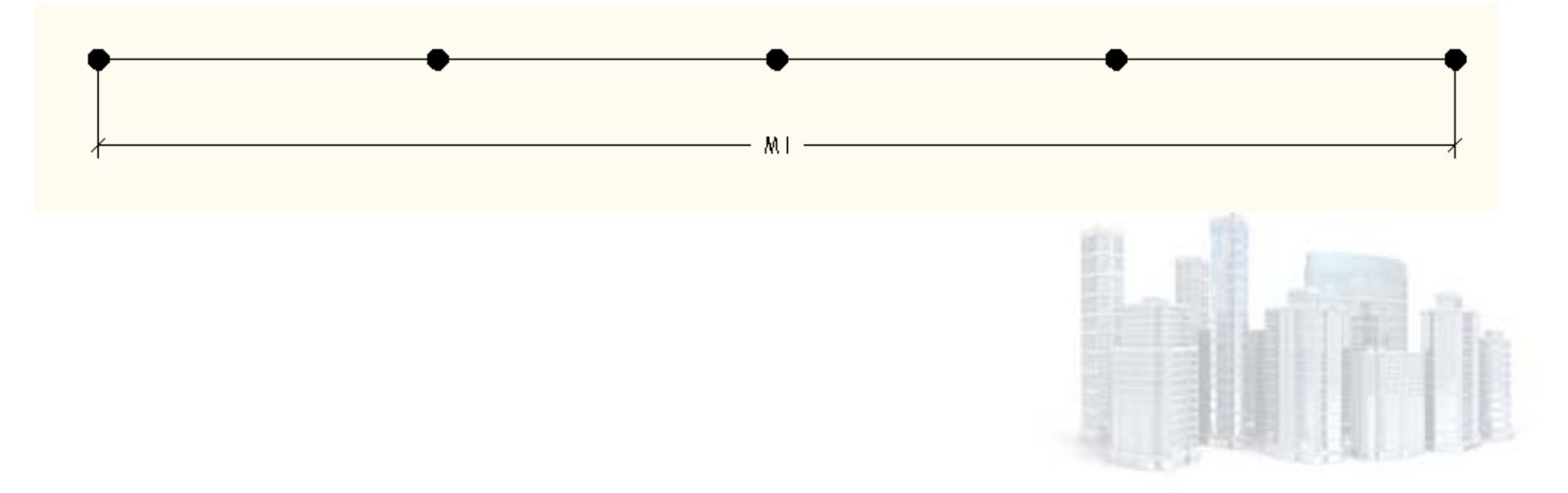

### How do Options 1 & 2 effect your design?

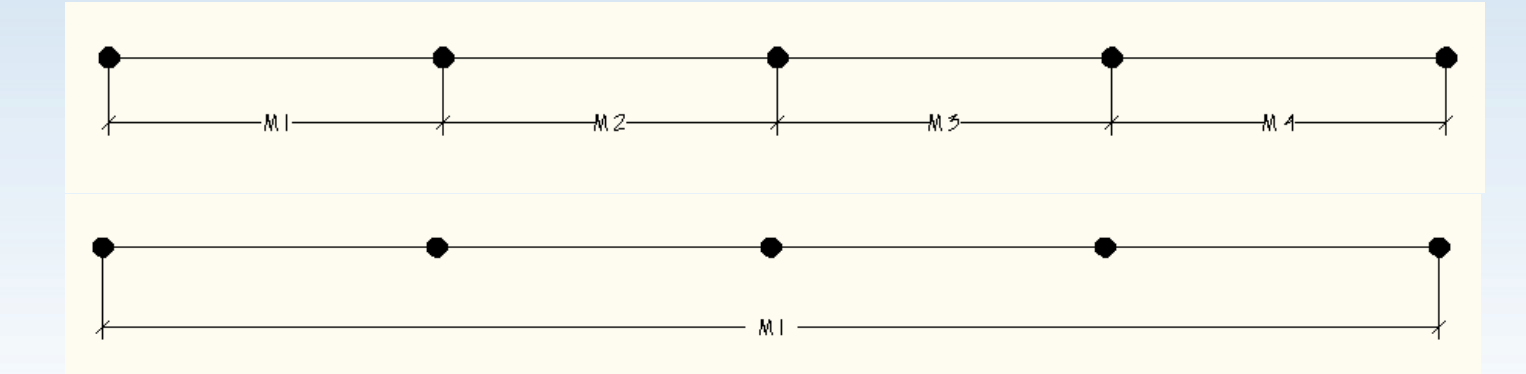

#### K factors

 $\bullet$ RISA can automatically calculate this factor for you. Calculated K values are based on the on the member's sway condition and end release configuration.

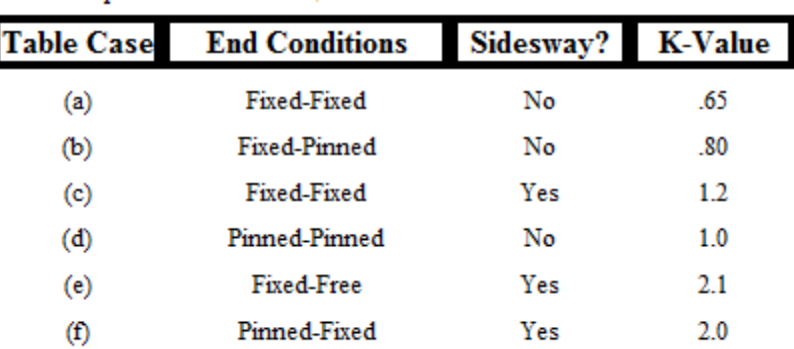

AISC Chapter C Table C-C2.2

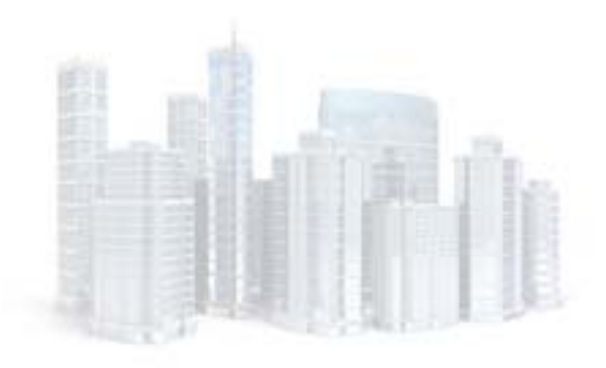

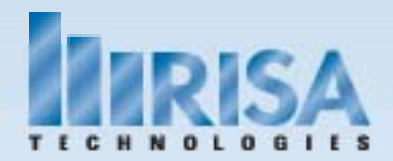

### How do Options 1 & 2 effect your design?

#### K factors

What are the end conditions for each segment vs. the entire member?

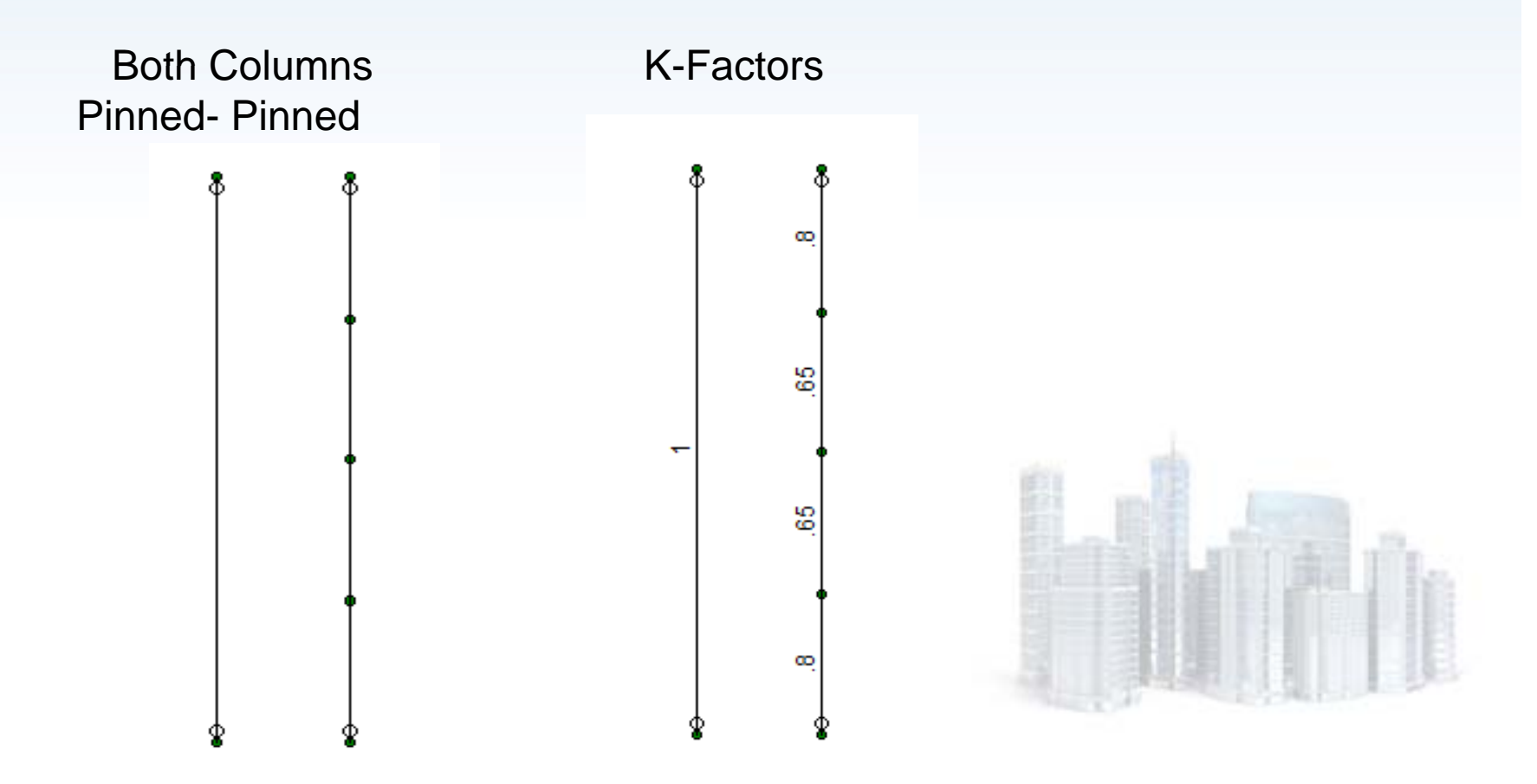

### How do Options 1 & 2 effect your design?

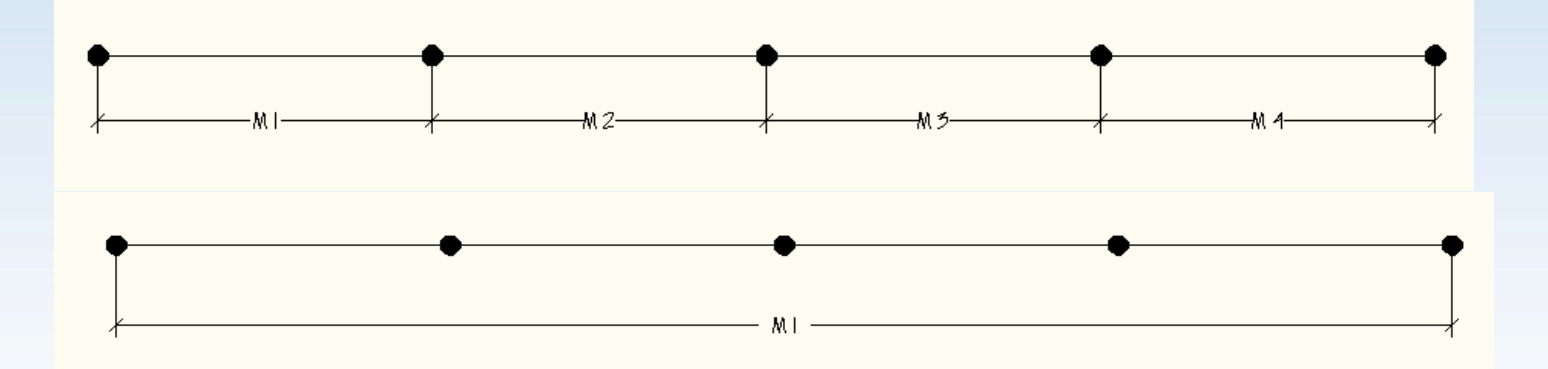

Unbraced Length

- $\bullet$ The default member length is the full length of the member.
- $\bullet$  RISA can automatically calculate the brace points- "Segment "
- $\bullet$ Or manually enter your unbraced length

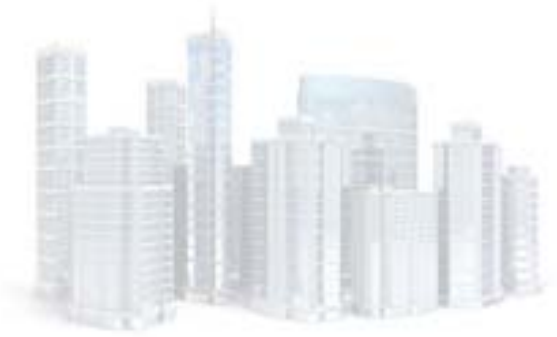

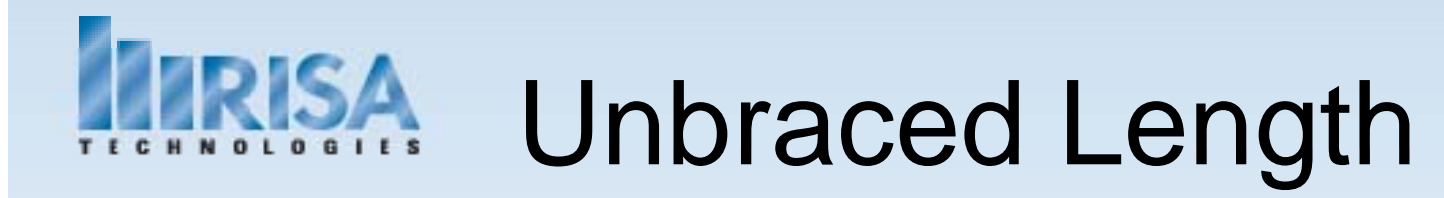

Double-click on the member to get the Design tab information

Column type buckling **about** the member local axis

Flange buckling due to flexure relative to the top & bottom of the member

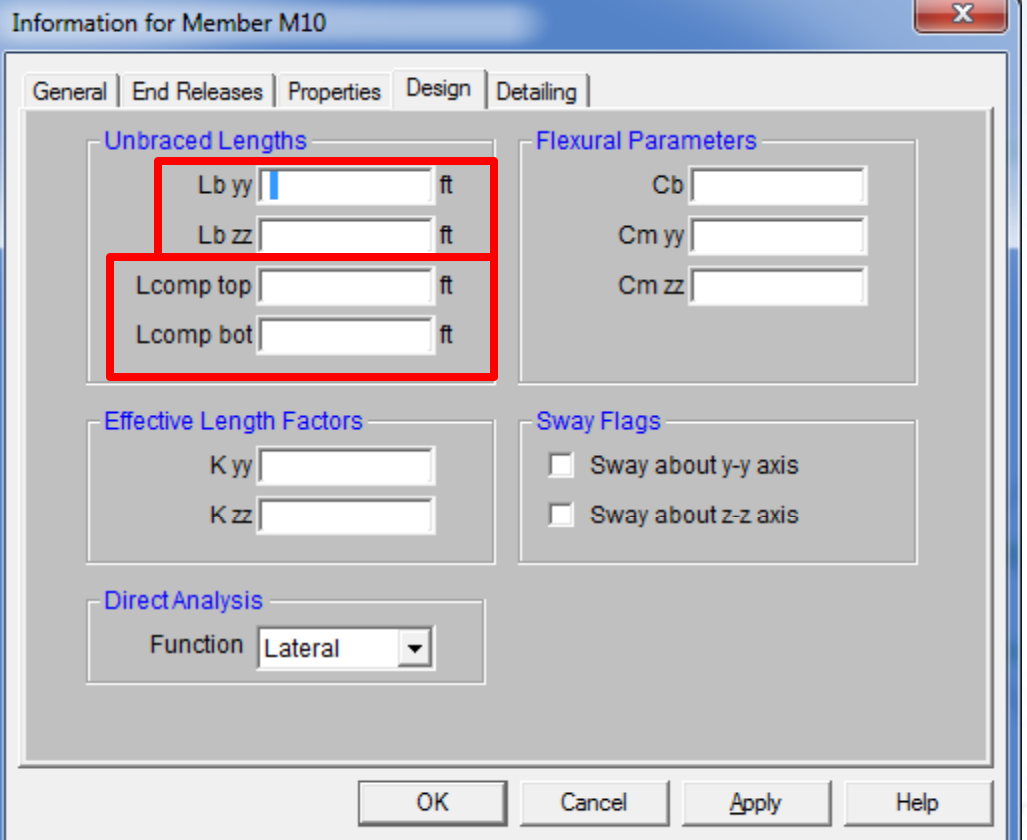

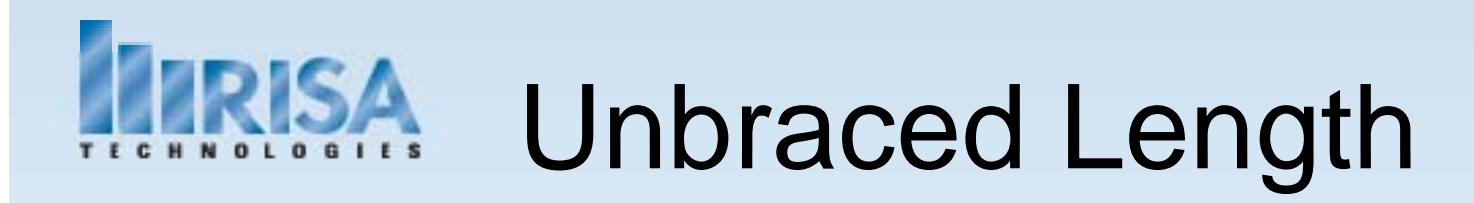

How does Unbraced Length effect your results?

- Axial Design Results
	- KL r
- $\bullet$  Bending Design Results
	- -Is the top or bottom of the member braced for bending?
	- How do you tell the "top" from the "bottom" of the member? The "top" of the member is in the direction of the positive y axis

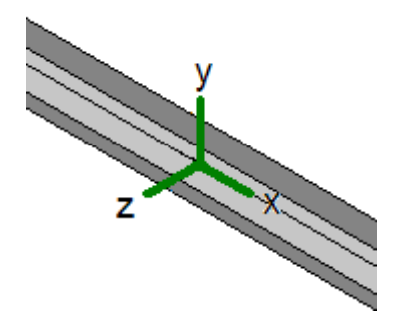

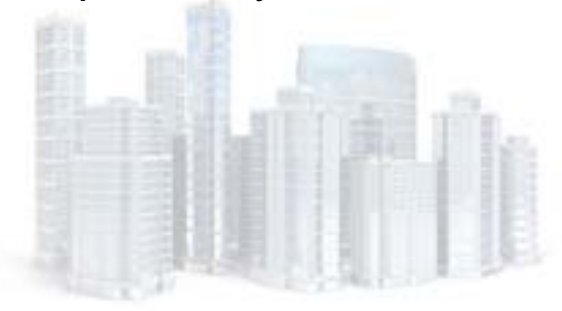

# Unbraced Length

How do local axes affect the Unbraced length?

- •How is the "top" and "bottom" of the member determined?
- •How are the weak and the strong axis related to the local coordinates?
- •When you rotate the member how does this affect the results?

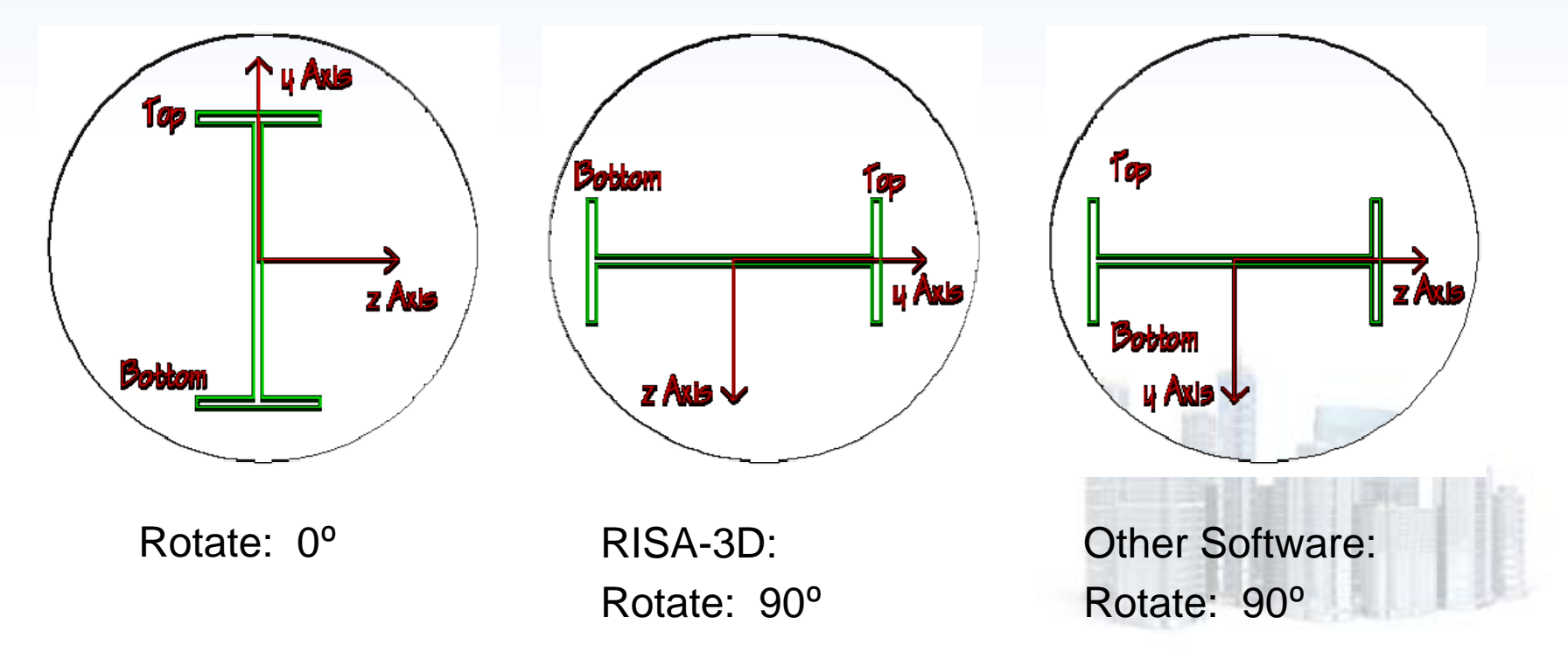

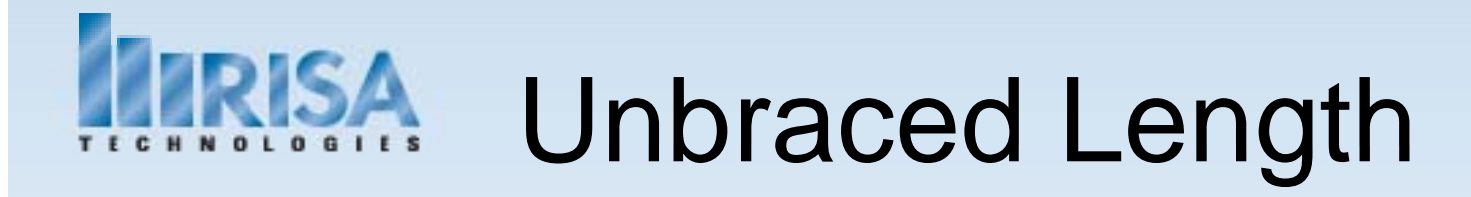

How do connection types effect unbraced lengths?

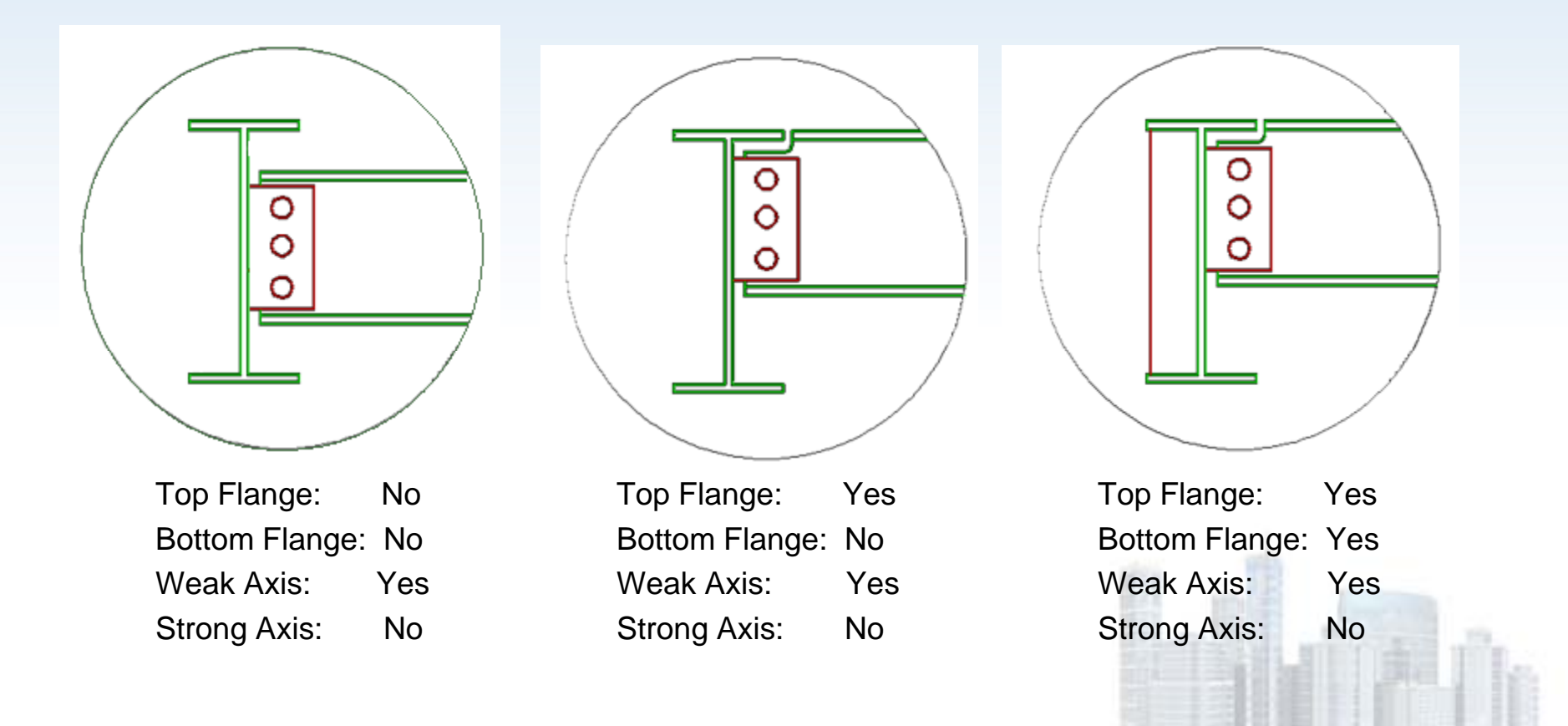

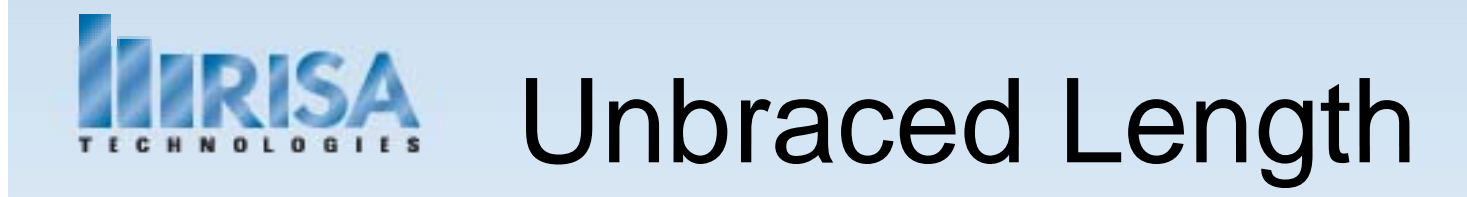

#### How does construction type effect Unbraced length?

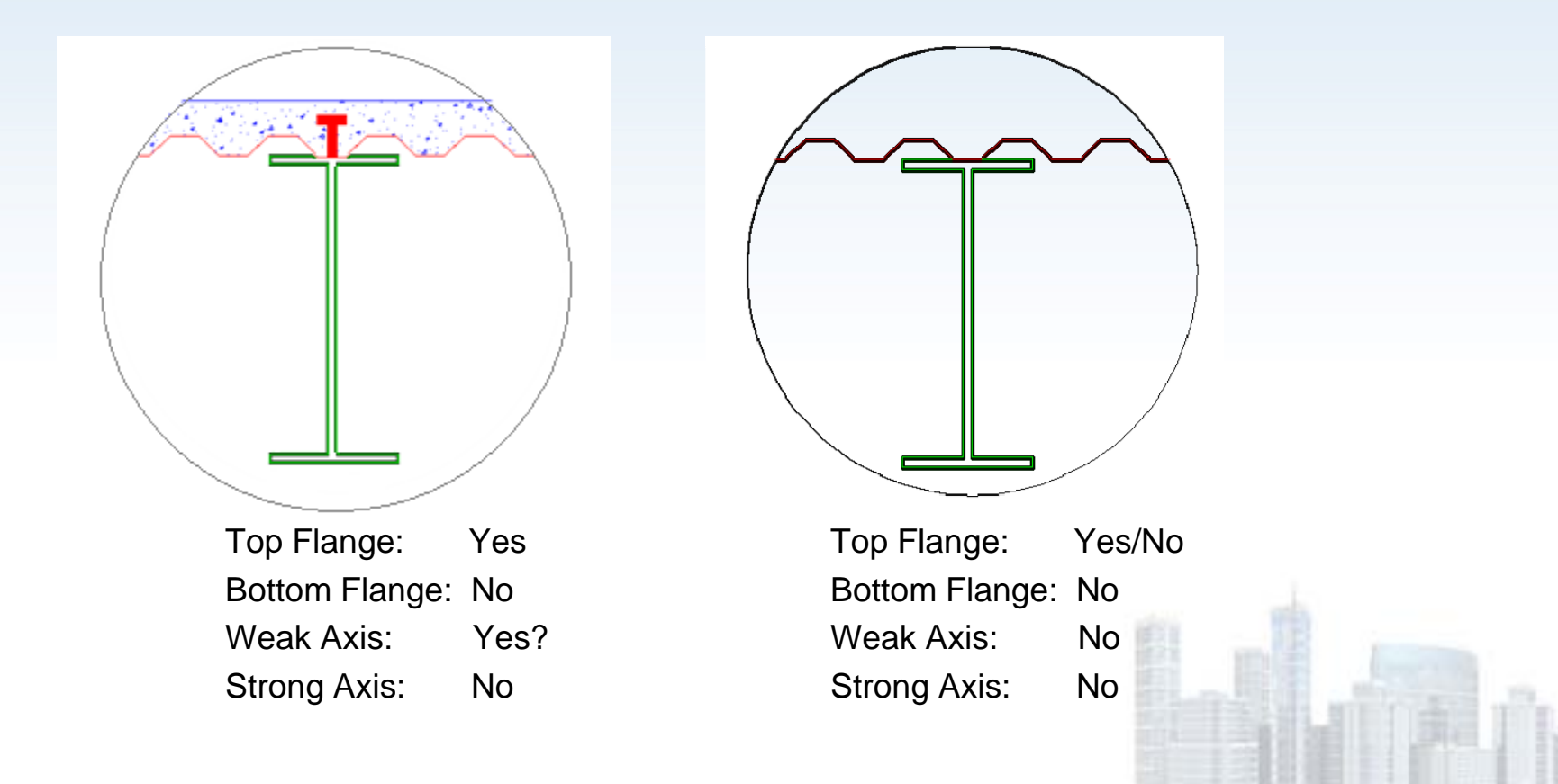

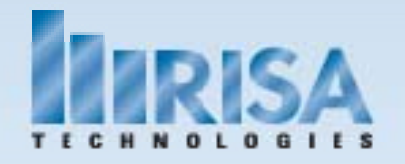

What are the Rules of Thumb for plate modeling?

Rule 1: Plate Size

Quadrilateral Elements length: width < 9 thickness : length <sup>&</sup>lt; 3 Triangular Elements length: width < 9

> $\Theta$ < 135° (90 <sup>o</sup> + 45 <sup>o</sup>)

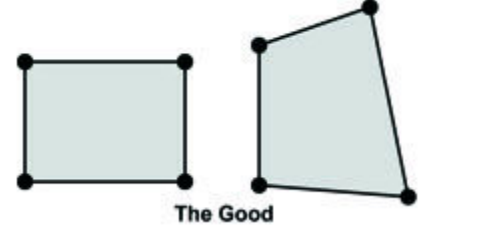

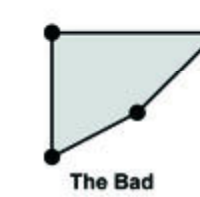

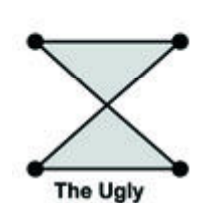

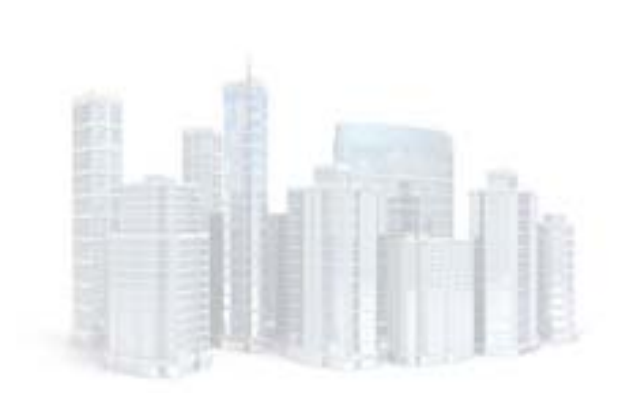

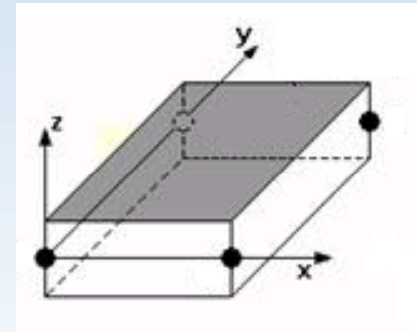

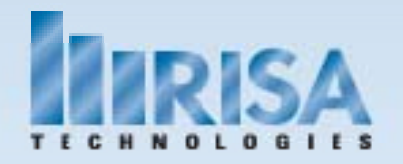

#### Rule 2: Plate Connectivity

•Plates can only transfer forces at their corner nodes

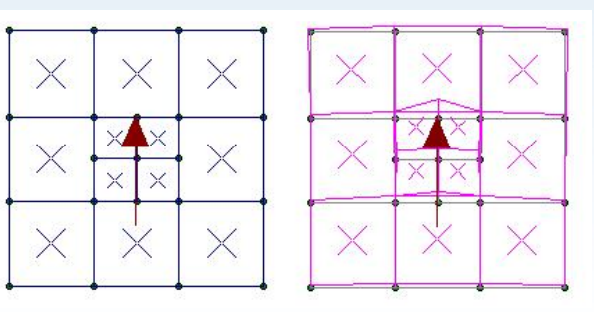

 $\bullet$ Transition meshing is important for proper load transfer

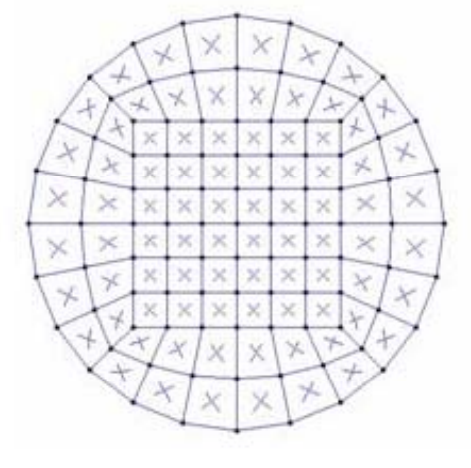

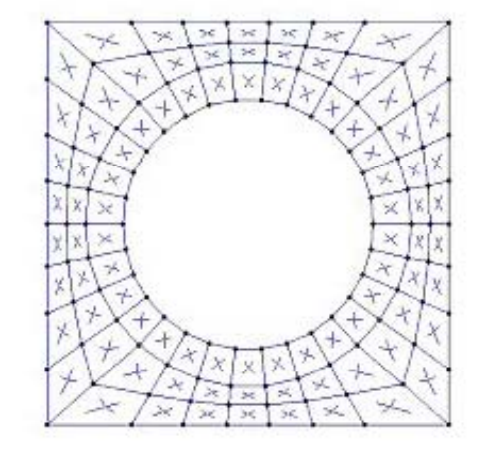

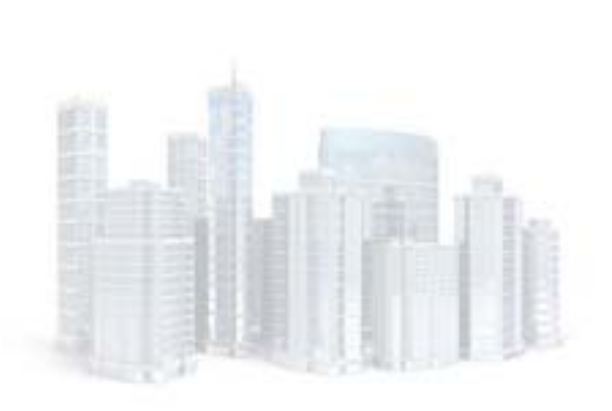

Square to Round

Round to Square

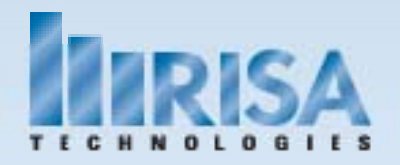

#### Rule 3: Mesh Size

•Decreased mesh size needs to be uniform

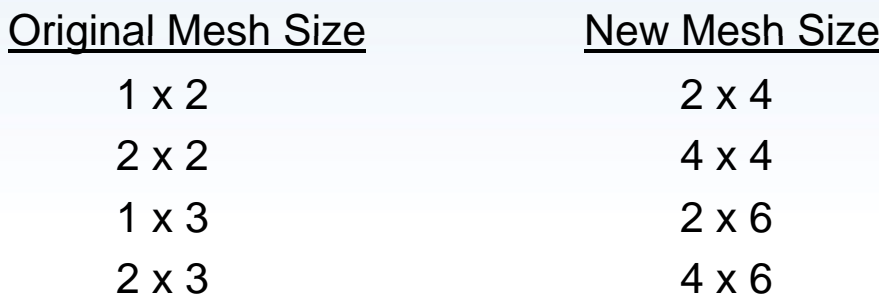

•Rule of 10%

> There should be less than 10% difference between results for each mesh iteration.

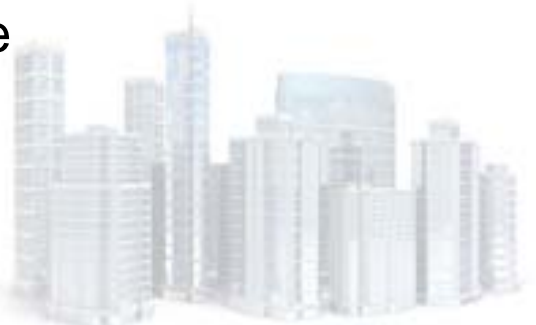

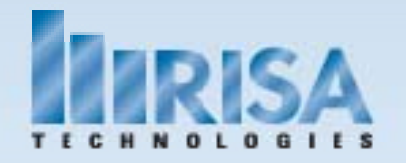

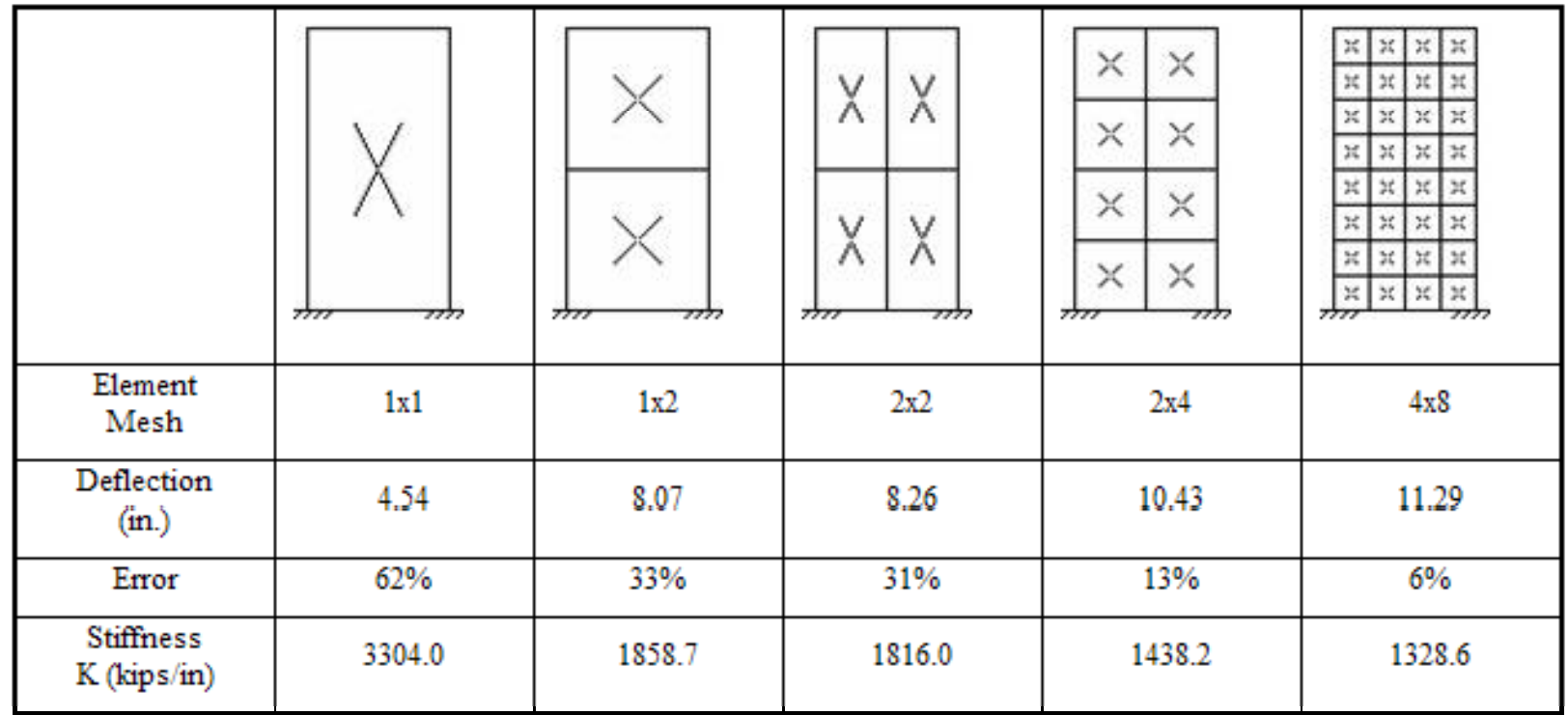

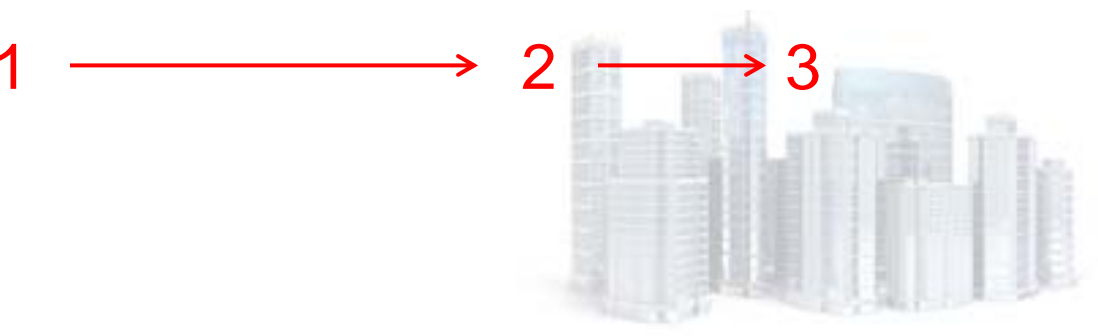

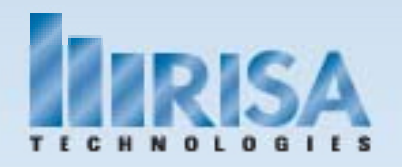

Rule 3: Mesh Size

•Plate Force Contours

There should be 3 or fewer contour changes

in each plate

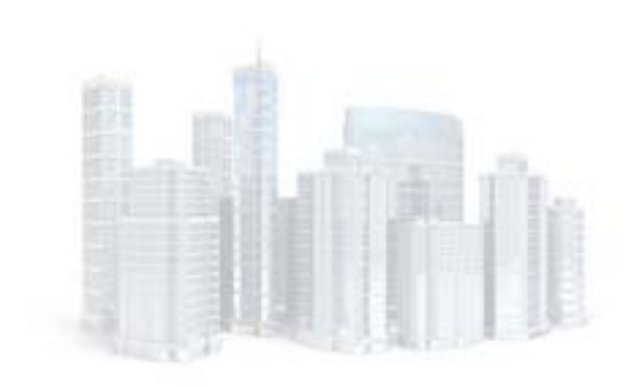

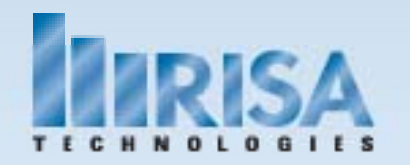

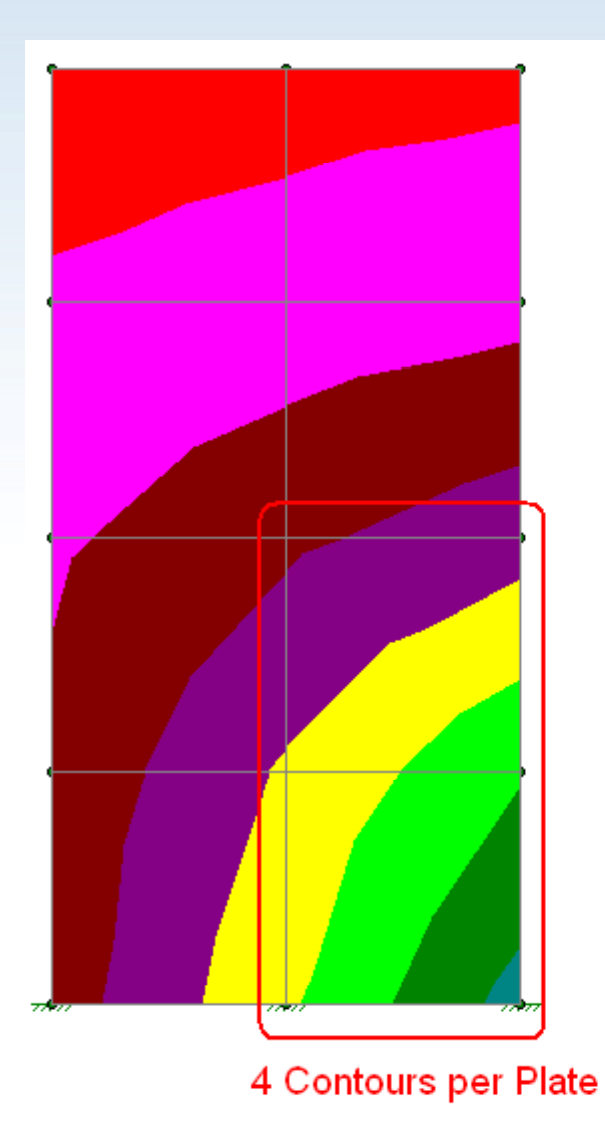

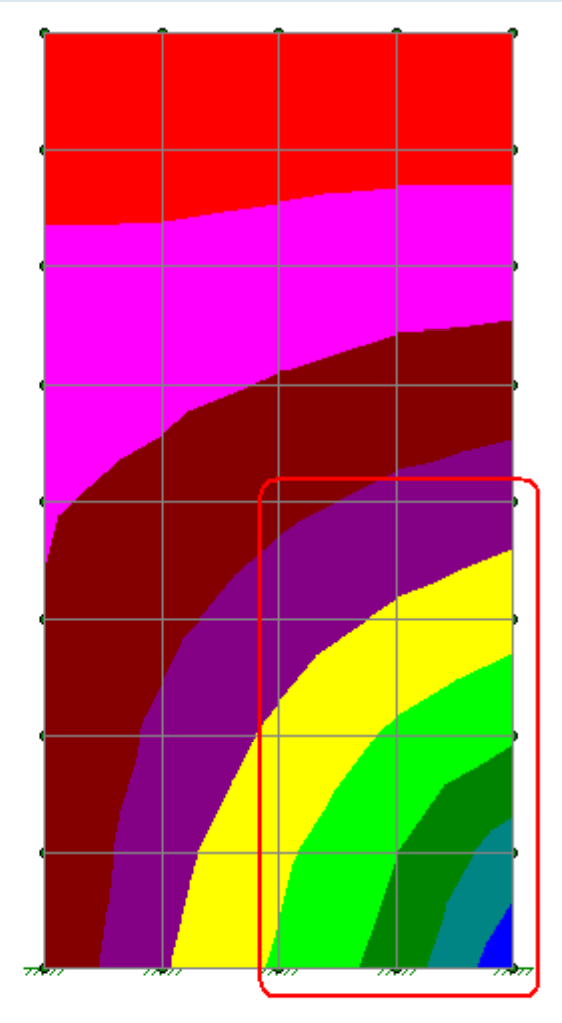

2-3 Contours per Plate

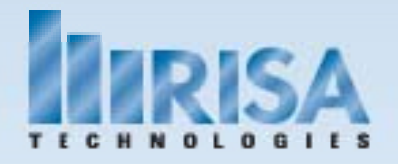

### Plate Results

What are the Rules of Thumb for reviewing plate results?

Rule 1: Know the Plate Local Axes

• Are the forces displayed in the Plate Local Axes or the Global Axes?

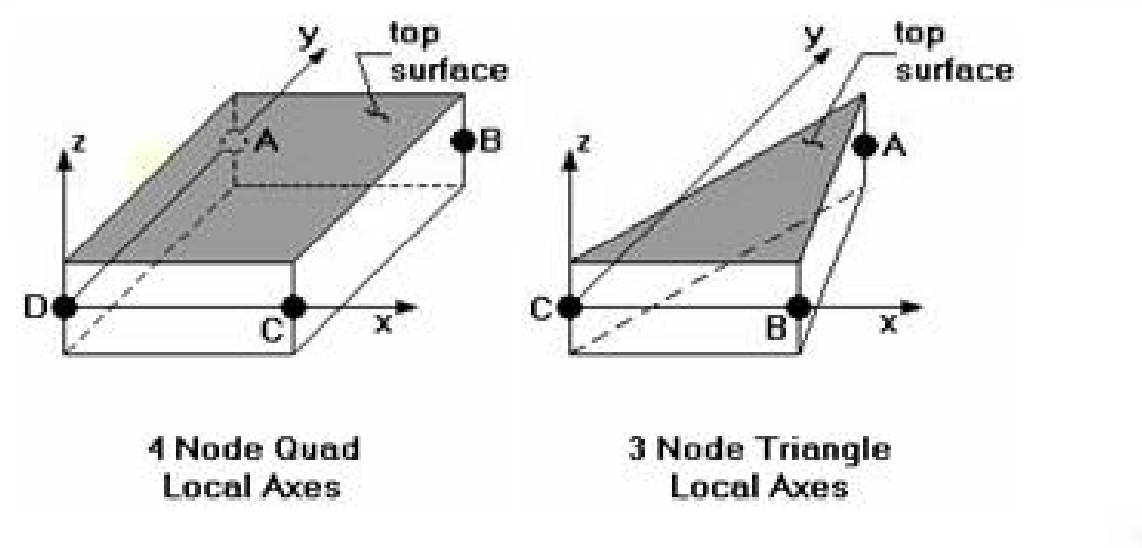

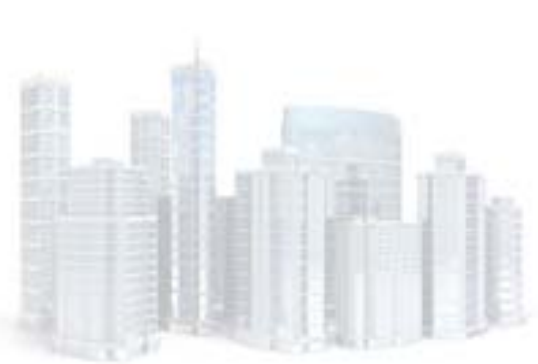

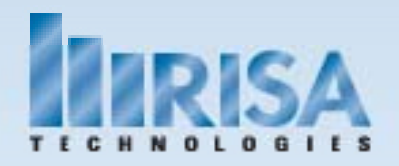

### Plate Results

#### Rule 2: Know how the Forces are displayed

- On a per unit length basis?
- Total forces on the plate?

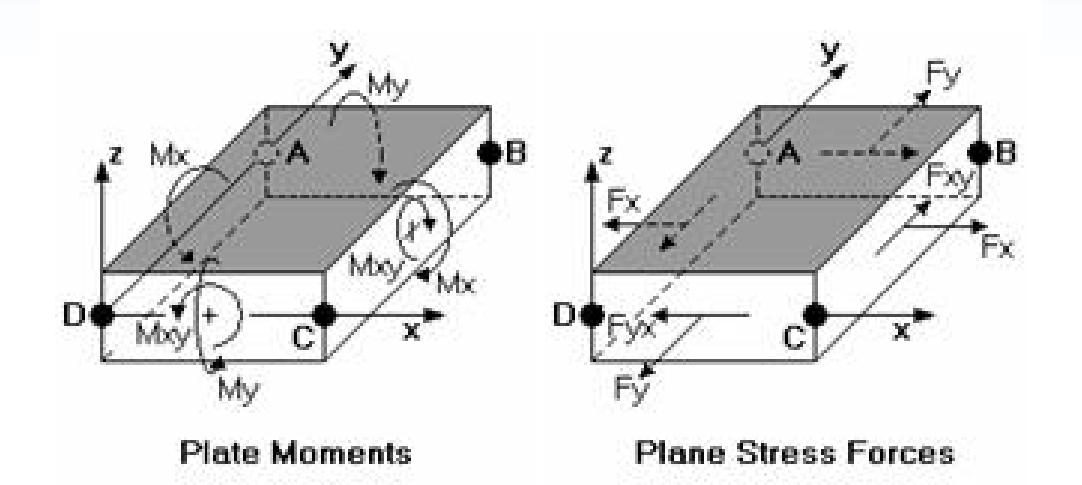

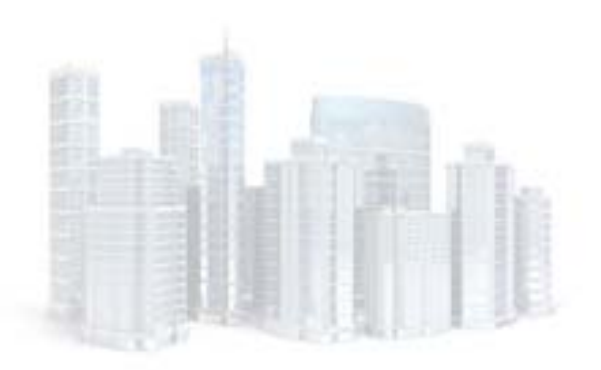

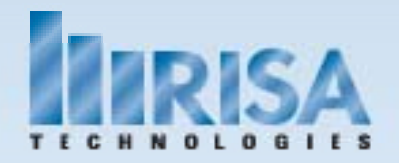

### Plate Results

Rule 3: Know what tools are available to simplify reading Plate results

- Automatic meshing
- Force and/or design strips
- $\bullet$ Display forces along a user defined line

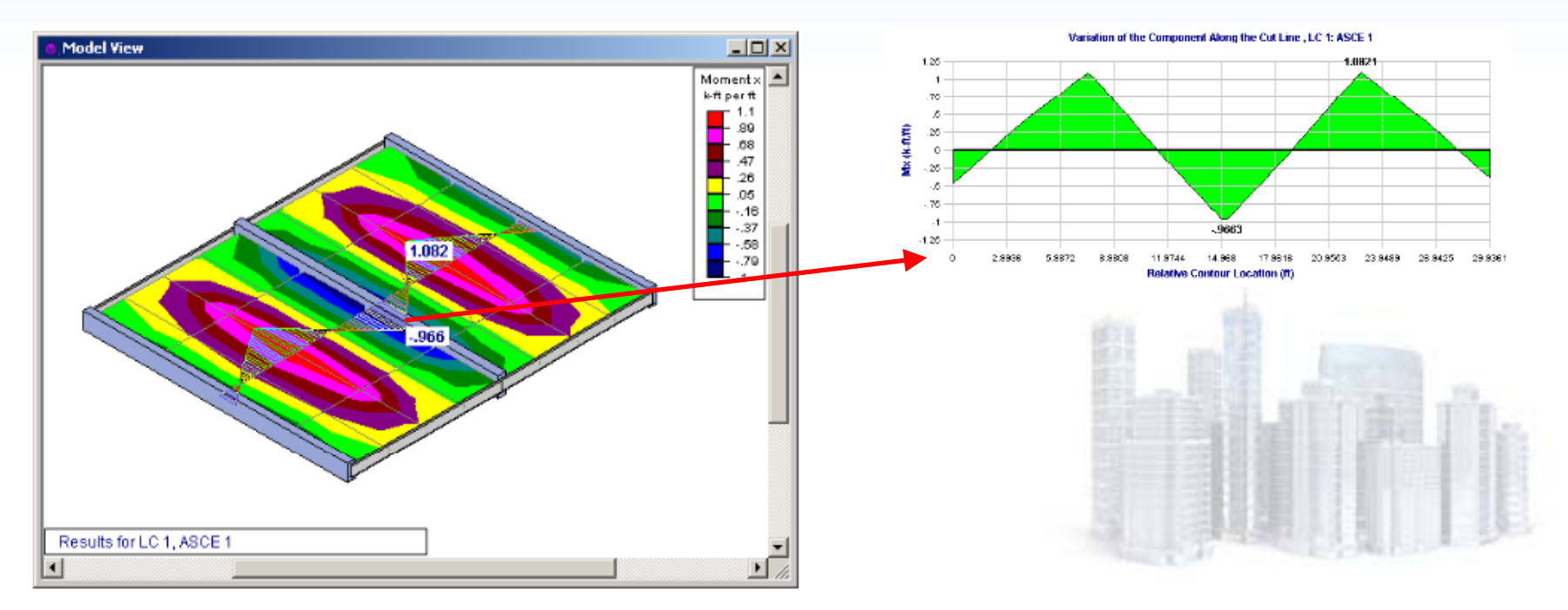

# Understand your Results

Make sure your results make "Sense"

- •Check your Deflected Shape
- •Check your Joint Reactions – Total Loads = Total Reactions
- •Understand the Code Check

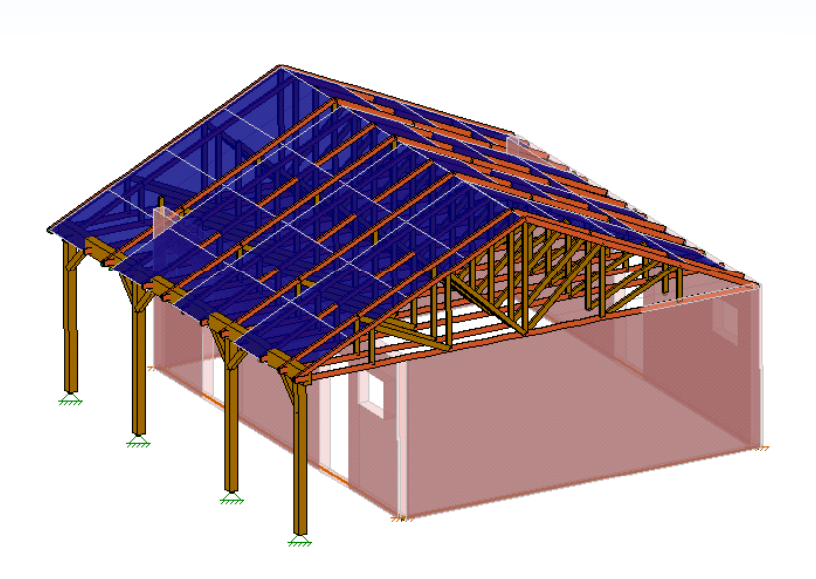

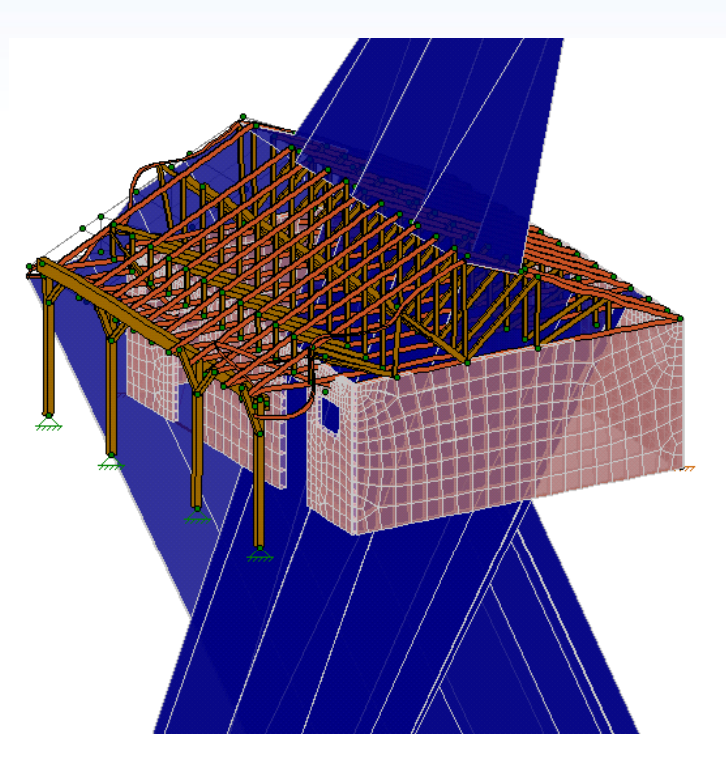

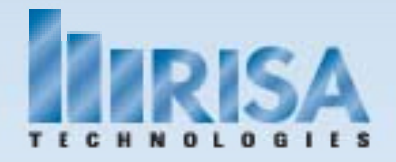

## Integration

What other software will you need to integrate with?

- BIM
- CAD
- Steel Detailing
- Plant Design Systems

#### What format will you be using to integrate?

- Direct links via an API
- DXF
- CIS/2
- IFC

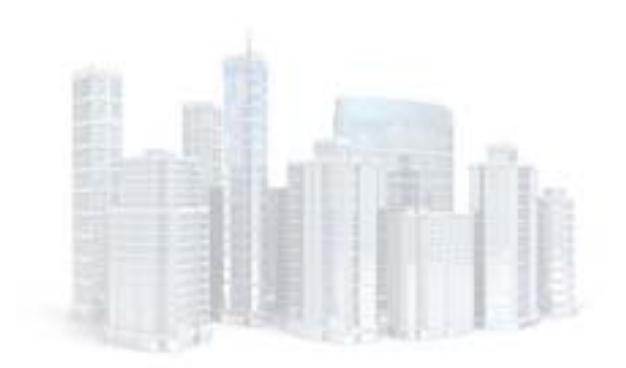

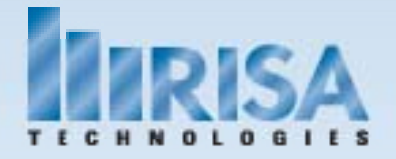

## Integration

#### What information does your software transfer?

- Geometry
- Sizes
- Materials
- Loads
- End Reactions

#### What information is vital to correctly transfer information?

- Member Offsets: Top of Steel or Centerline?
- •Brace Points: Model vs Construction
- Modeling Simplifications

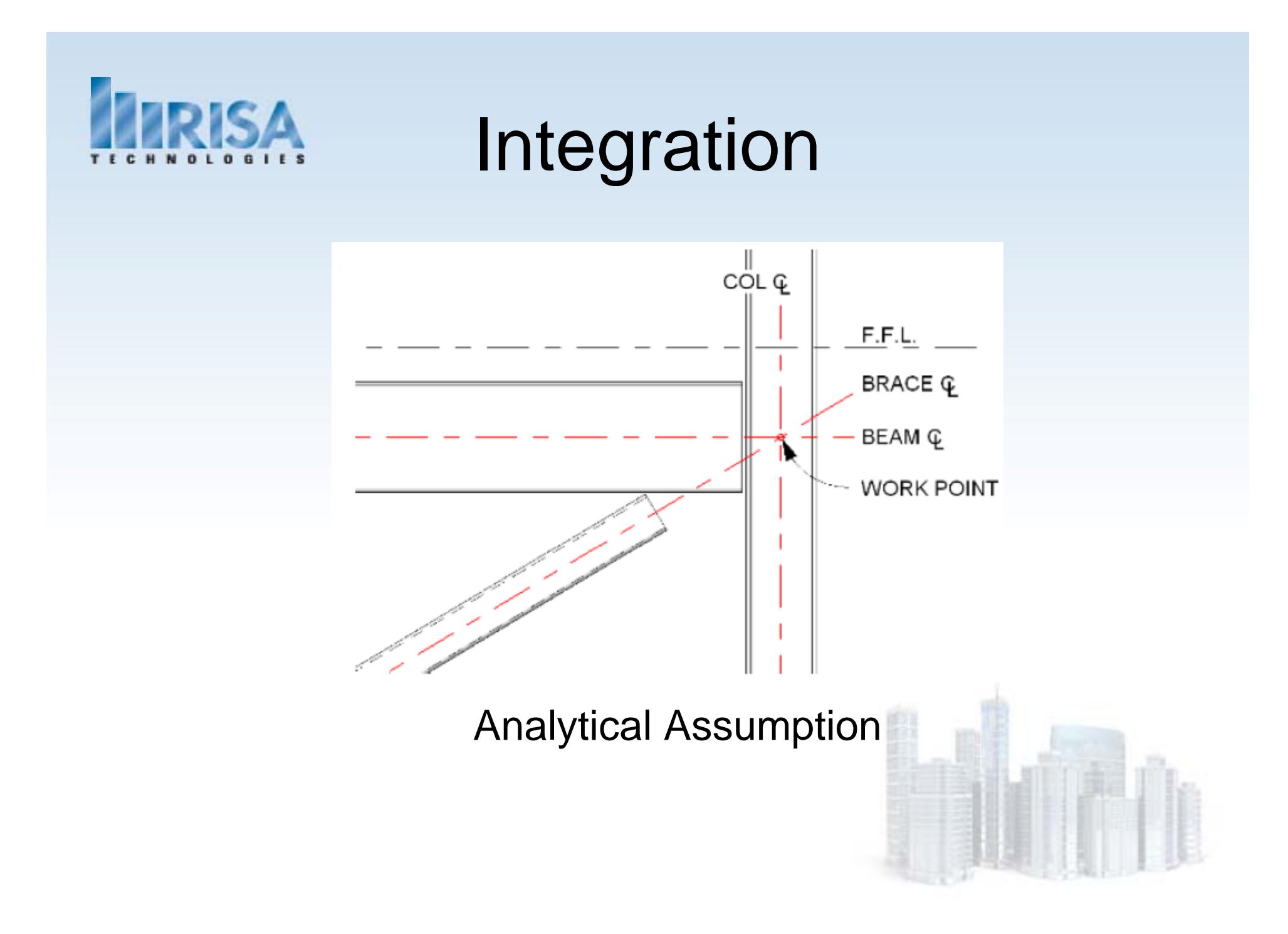

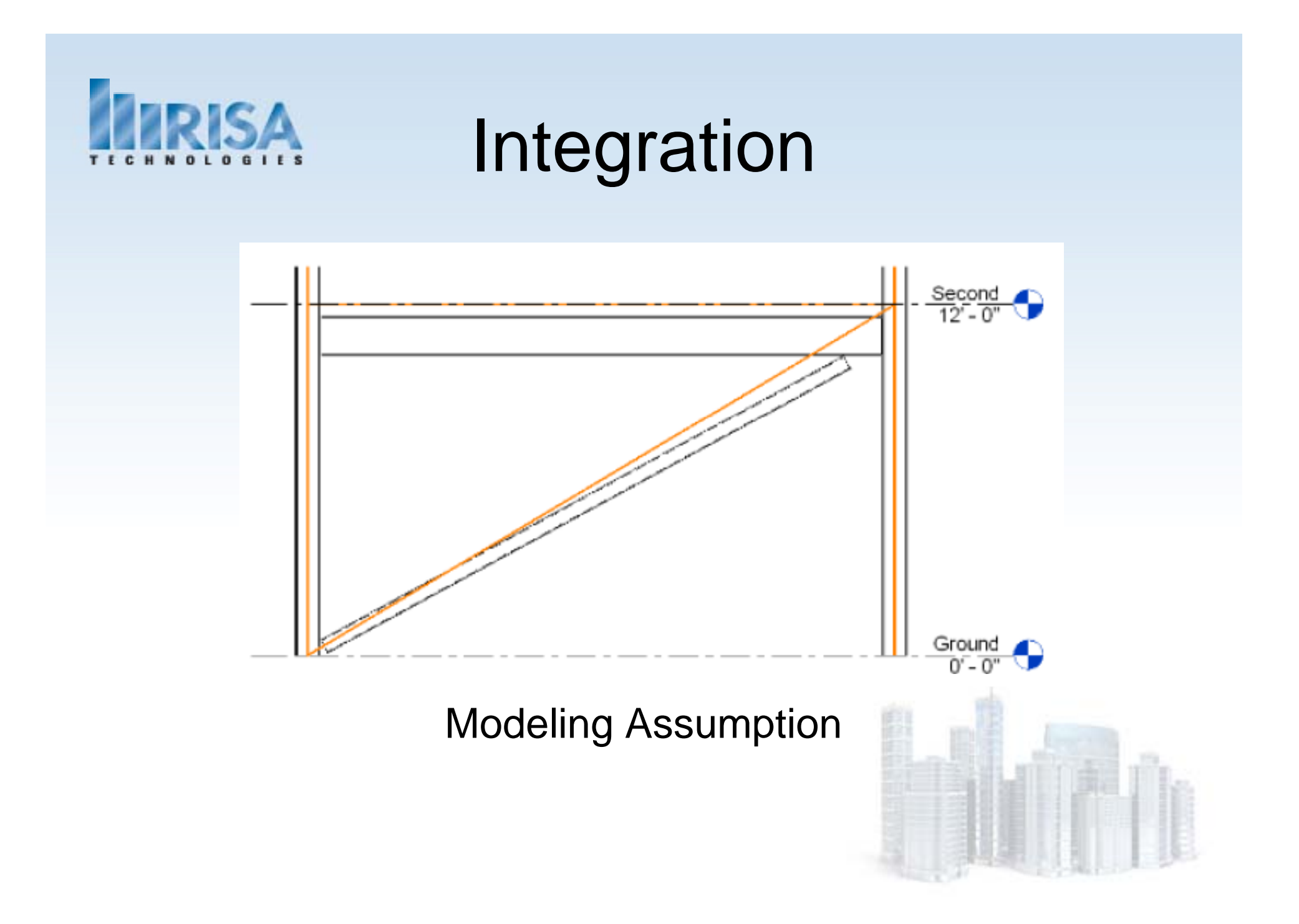

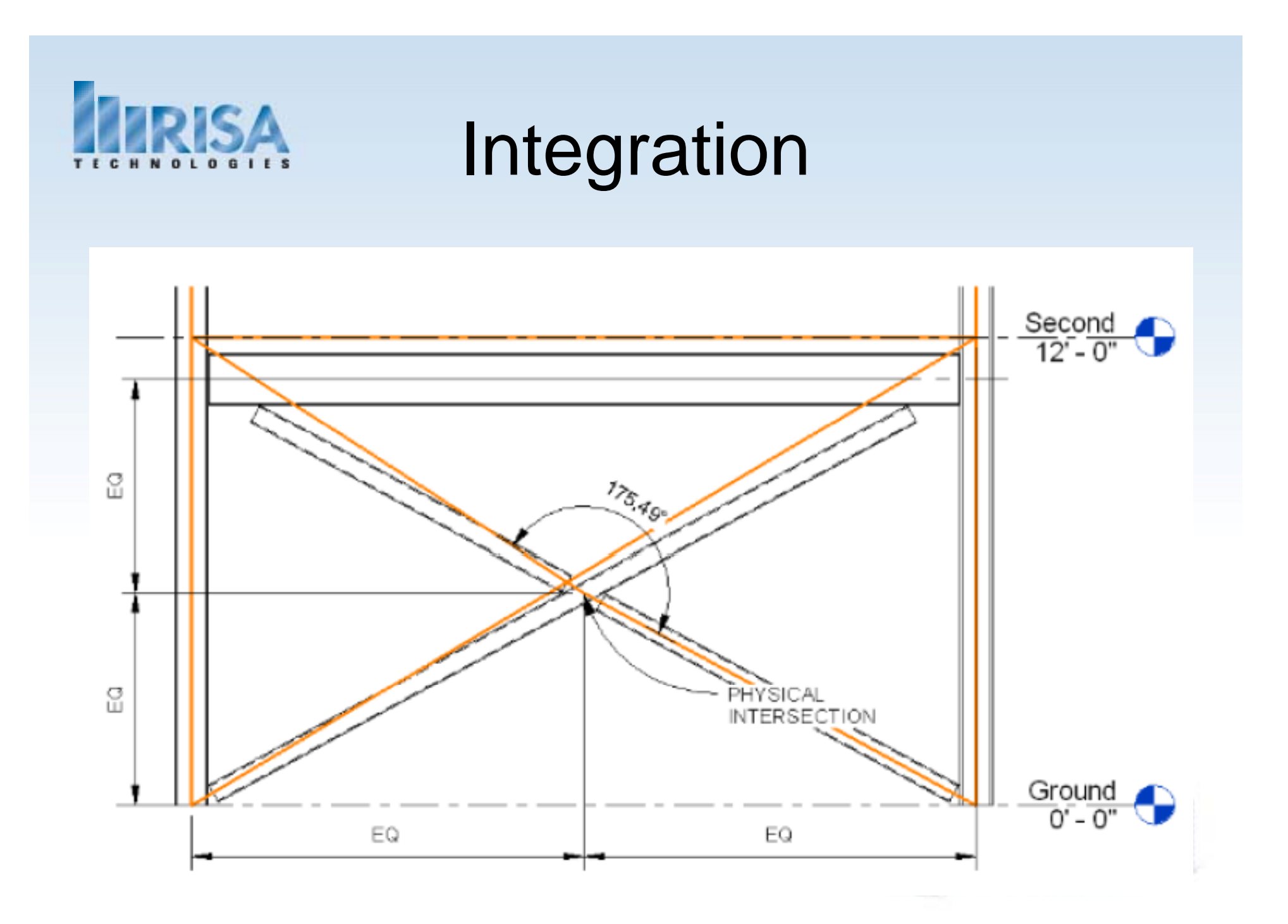

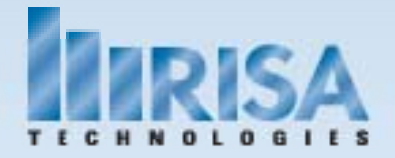

## Integration

#### Who needs to know about these modeling assumptions?

- Detailer?
- Fabricator?
- Contractor?

#### Communication is VITAL to the design process!

 $\bullet$  When transferring electronic files you MUST communicate with your partners about your modeling assumptions

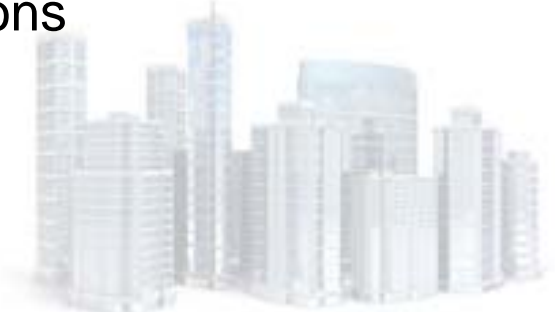

## SA Structural Modeling

How can you apply these theories to your office?

- $\bullet$ Assign a "champion" for each software program you use
- •Attend training specifically for your software
- •Create a list of "modeling rules" for your office
- •Establish what information you'd like to transfer to your partners
- •Utilize your software support with questions about modeling

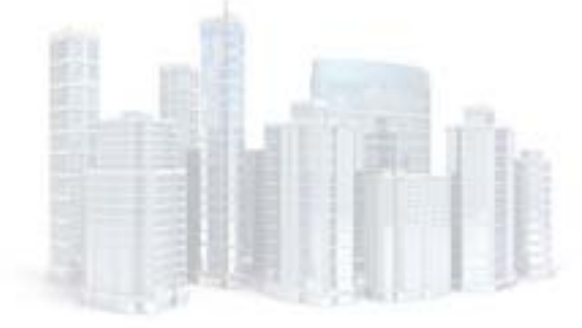

## **SA Structural Modeling** Questions?

- Please let us know if you have questions.
- We will answer as many questions as time permits during the webinar.
- Once the webinar is closed, we will post all Q&A's to our website: www.risatech.com
- For further information, contact us at: info@risatech.com